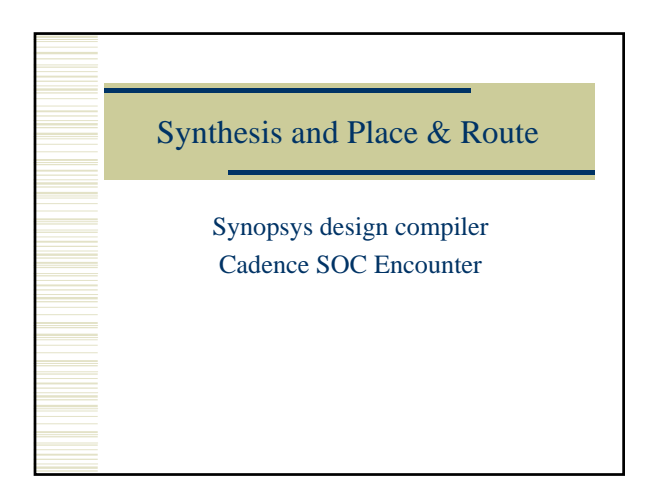

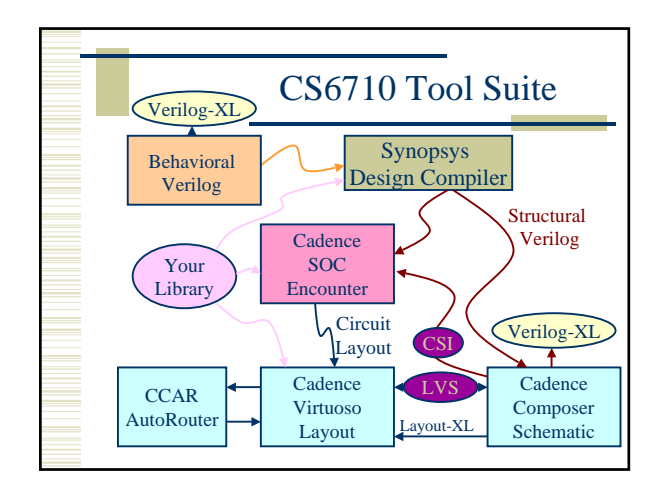

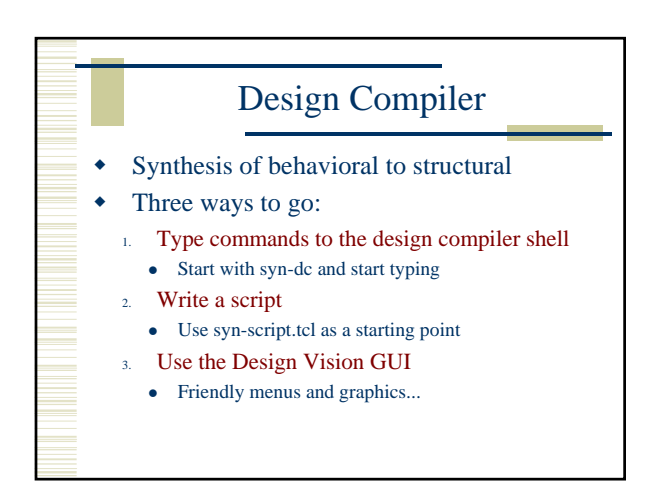

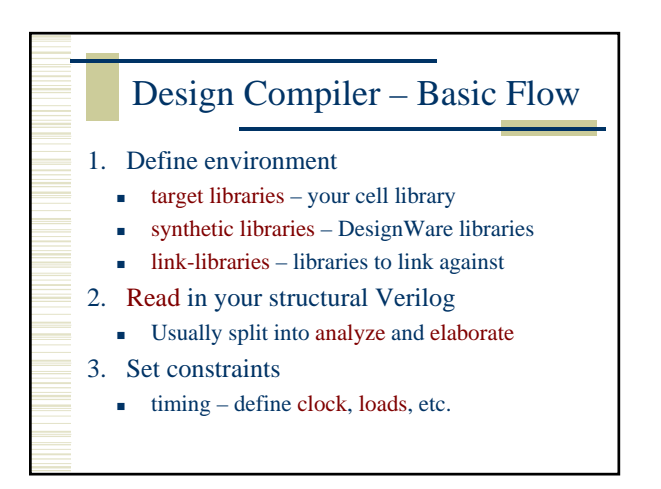

### Design Compiler – Basic Flow

- 4. Compile the design
	- compile or compile\_ultra
	- Does the actual synthesis
- 5. Write out the results
	- Make sure to change\_names
	- Write out structural verilog, report, ddc, sdc files

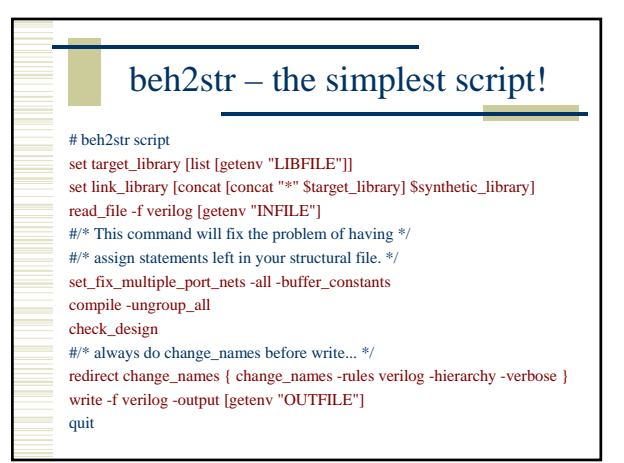

# .synopsys\_dc.setup

set SynopsysInstall [getenv "SYNOPSYS"]

set search\_path [list . \ [format "%s%s" \$SynopsysInstall /libraries/syn] \ [format "%s%s" \$SynopsysInstall /dw/sim\_ver] \

define\_design\_lib WORK -path ./WORK set synthetic\_library [list dw\_foundation.sldb] set synlib\_wait\_for\_design\_license [list "DesignWare-Foundation"] set link\_library [concat [concat "\*" \$target\_library] \$synthetic\_library] set symbol\_library [list generic.sdb]

### What beh2str leaves out...

- Timing!
	- No clock defined so no target speed
	- No input drive defined so assume infinite drive
	- No output load define so assume something

#### syn-script.tcl /uusoc/facility/cad\_common/local/class/6710/synopsys #/\* search path should include directories with memory .db files \*/ #/\* as well as the standard cells \*/ set search\_path [list . \ [format "%s%s" SynopsysInstall /libraries/syn] \ [format "%s%s" SynopsysInstall /dw/sim\_ver] \ wour-library-pat #/\* target library list should include all target .db files \*/ set target\_library [list !!your-library-name!!.db] #/\* synthetic\_library is set in .synopsys\_dc.setup to be \*/ #/\* the dw\_foundation library. \*/ set link\_library [concat [concat "\*" \$target\_library] \$synthetic\_library]

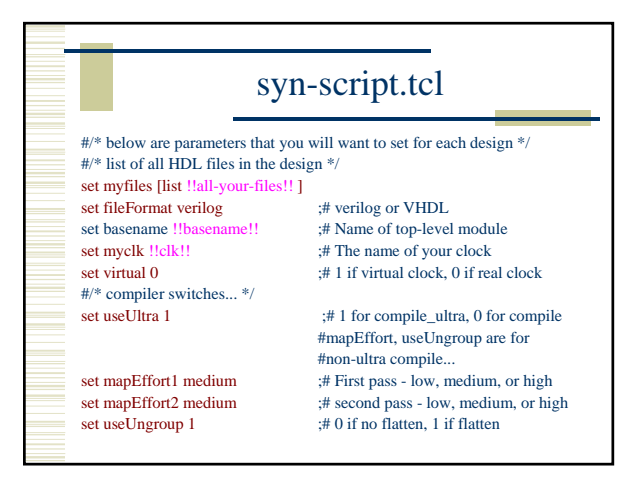

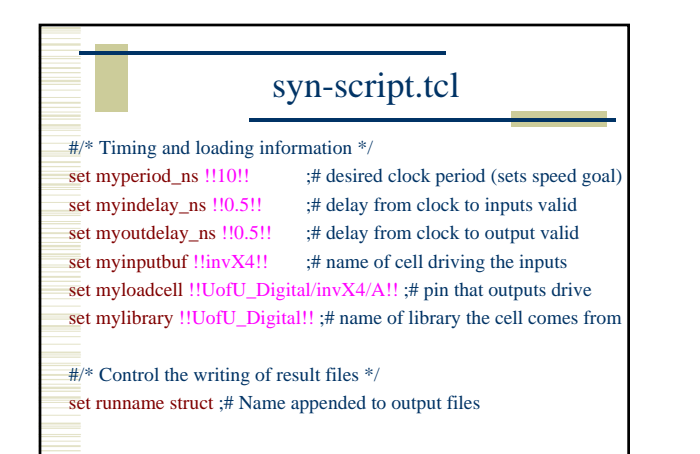

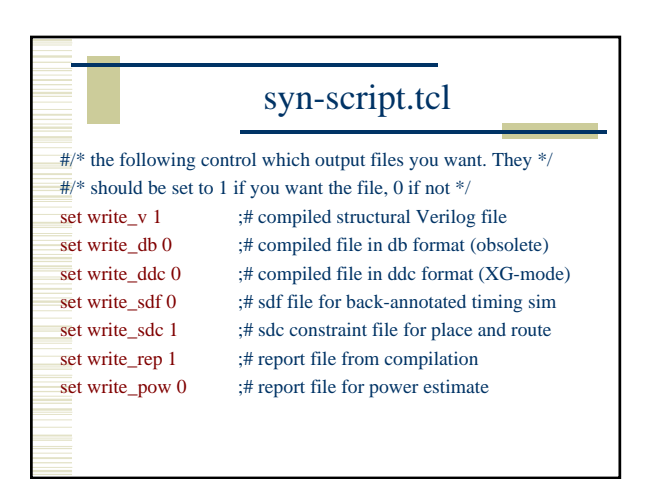

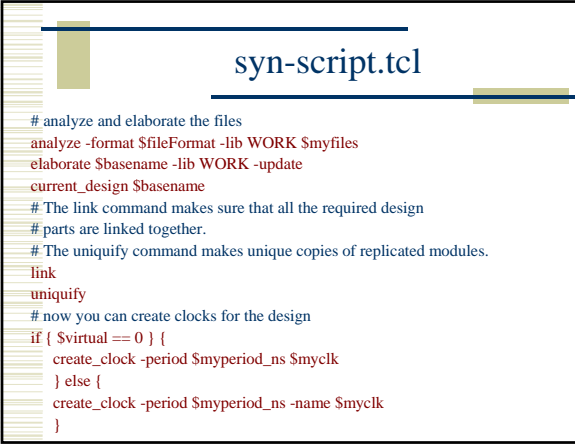

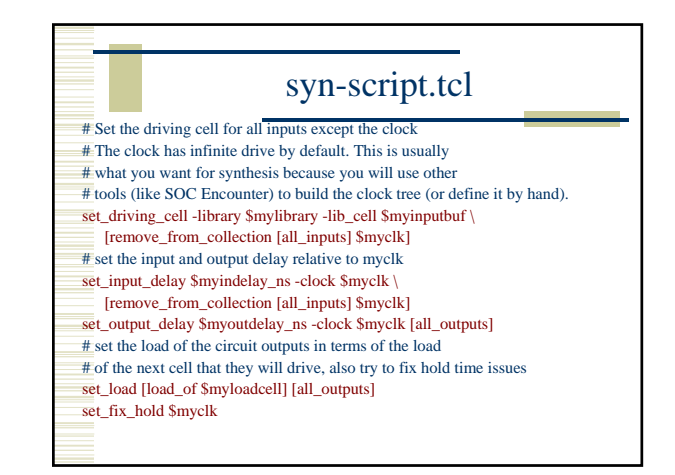

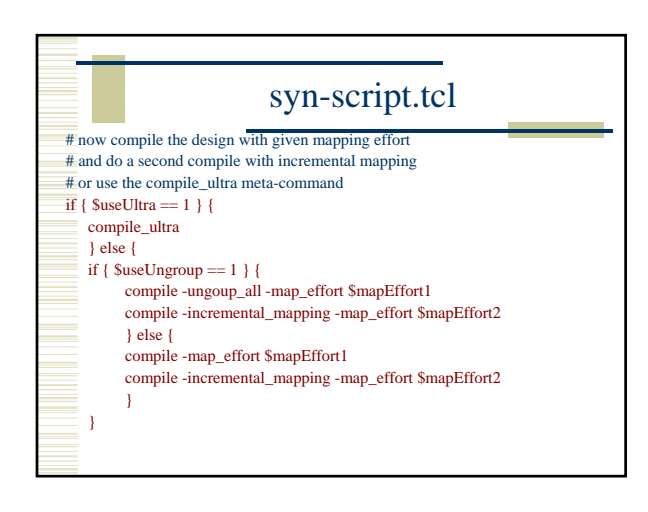

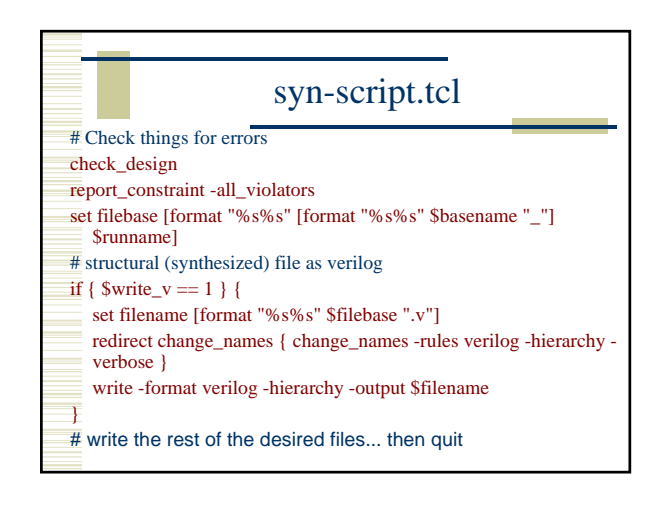

## Using Scripts

- Modify syn-script.tcl or write your own
- syn-dc –f scriptname.tcl
- Make sure to check output!!!!

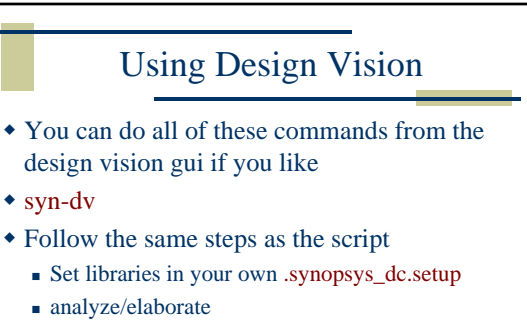

- define clock and set constraints
- compile
- write out results

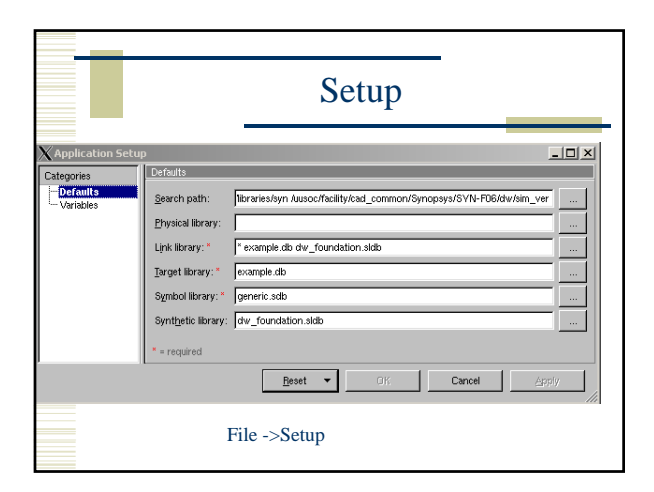

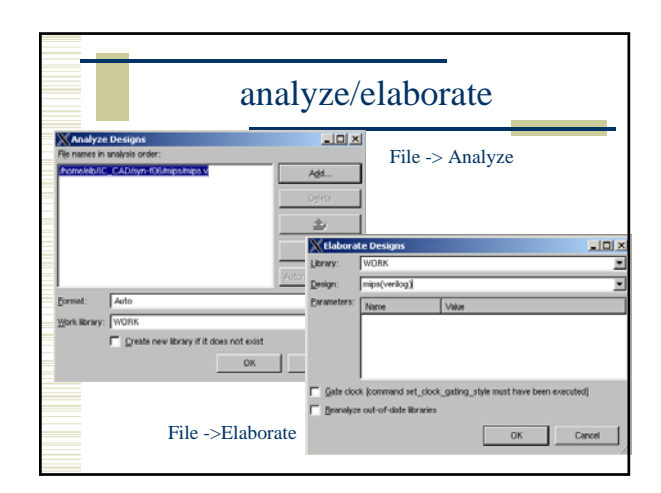

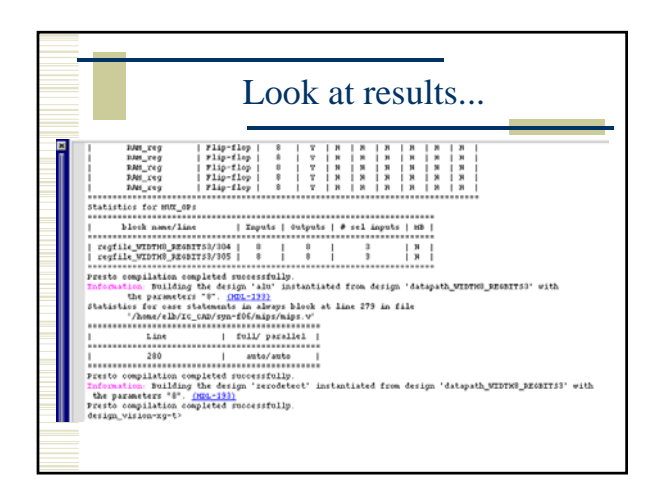

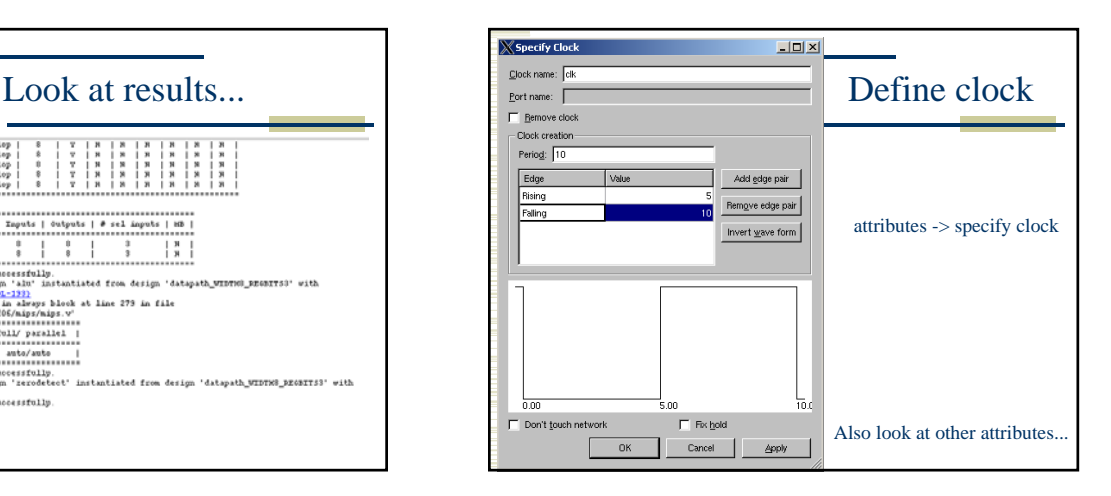

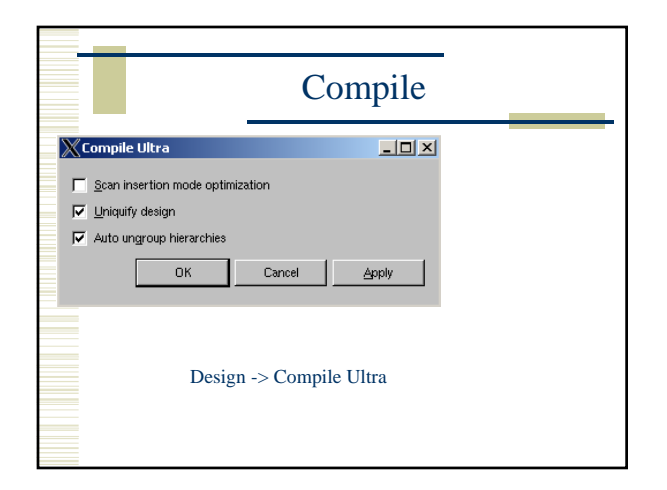

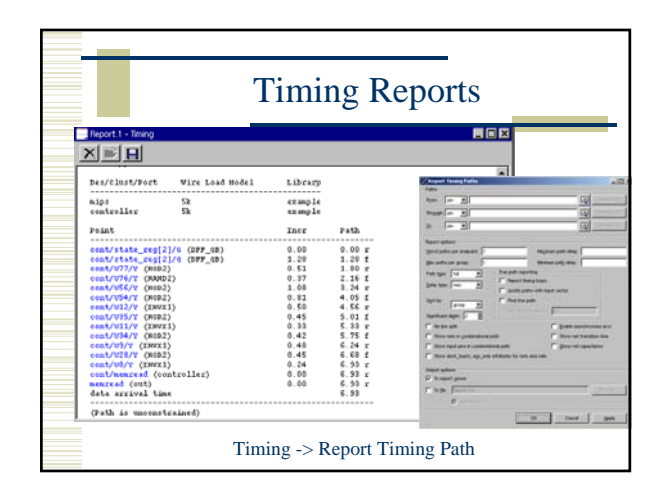

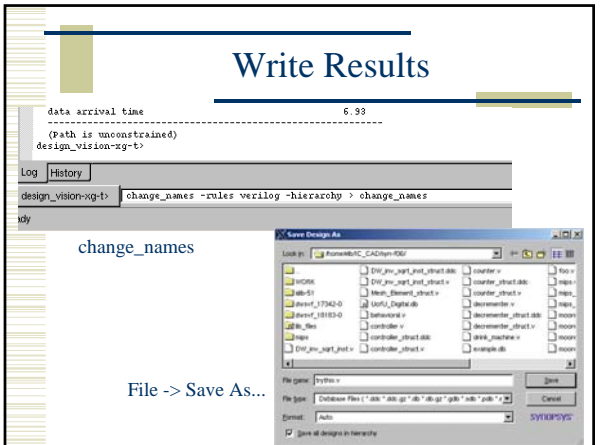

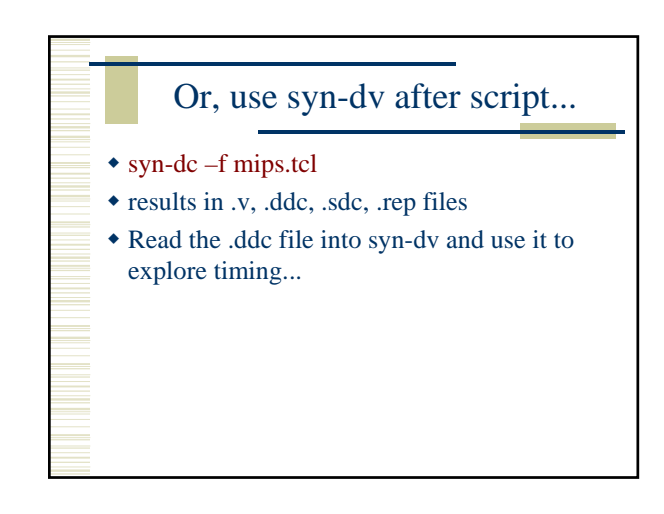

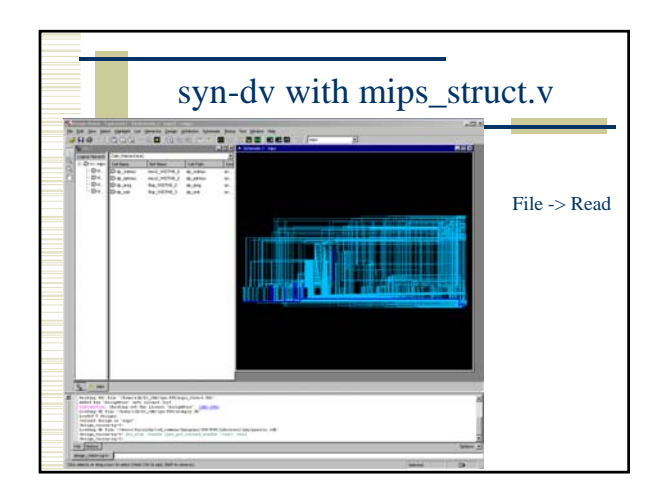

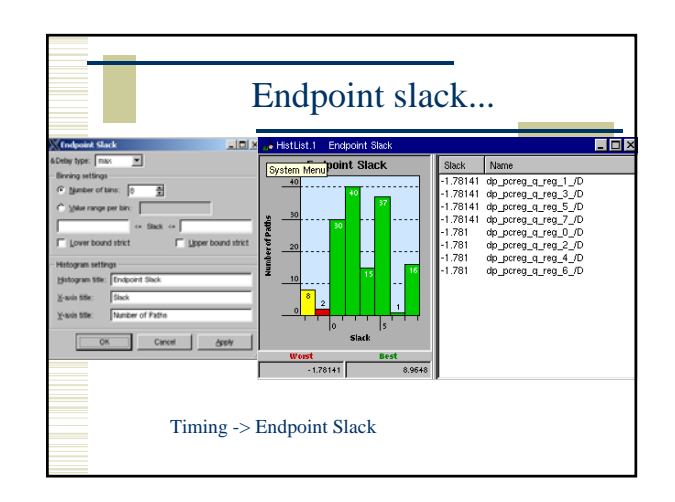

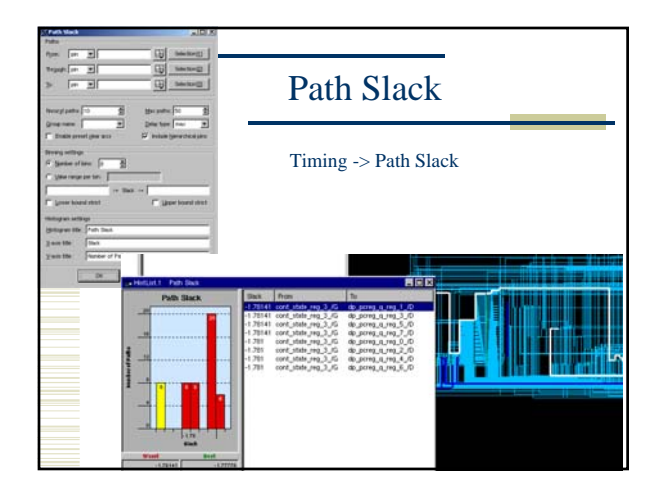

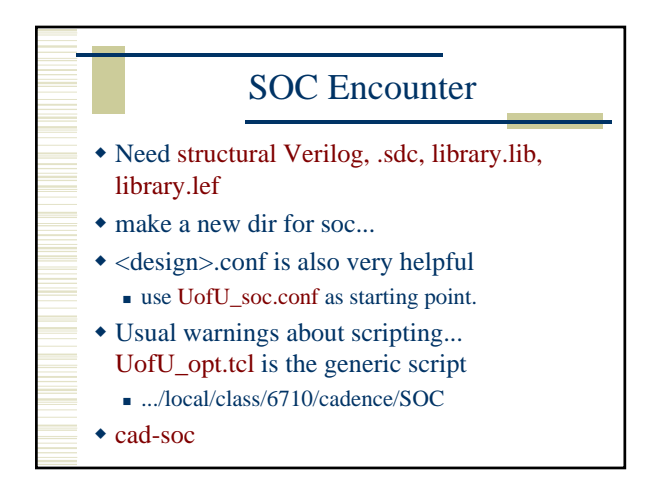

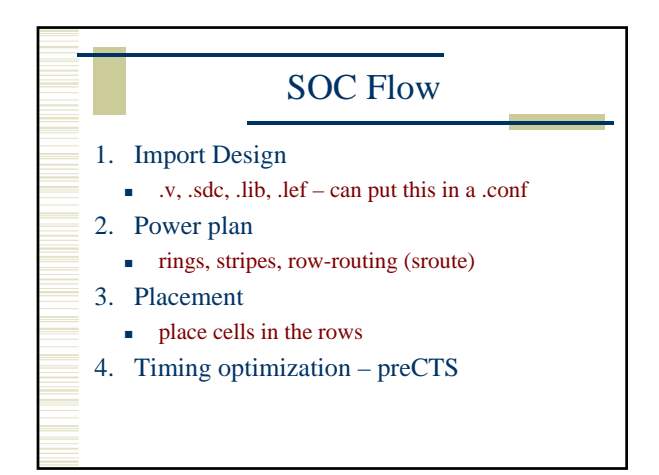

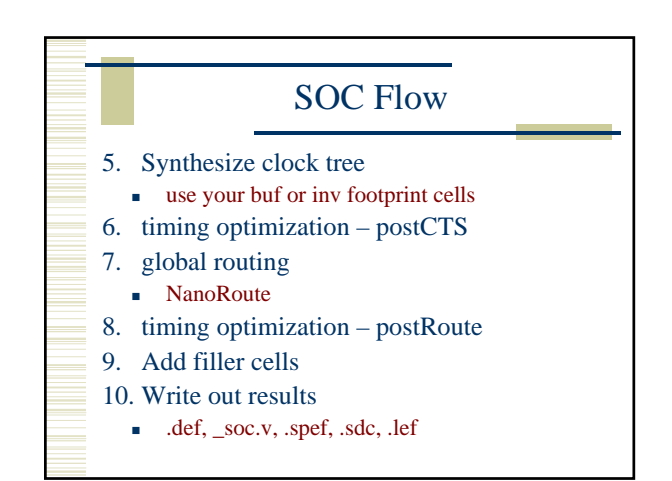

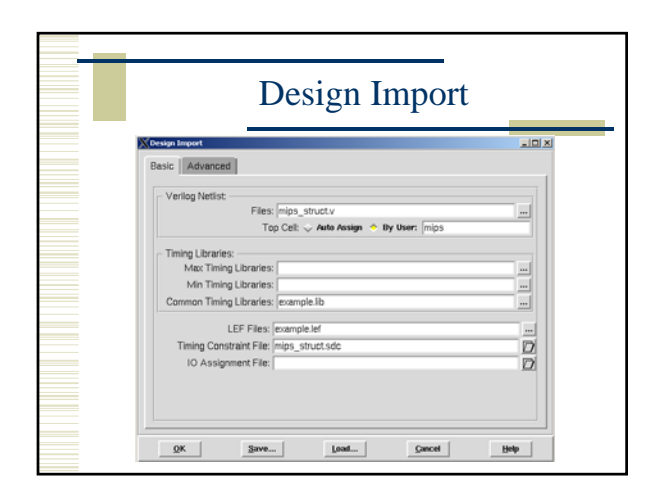

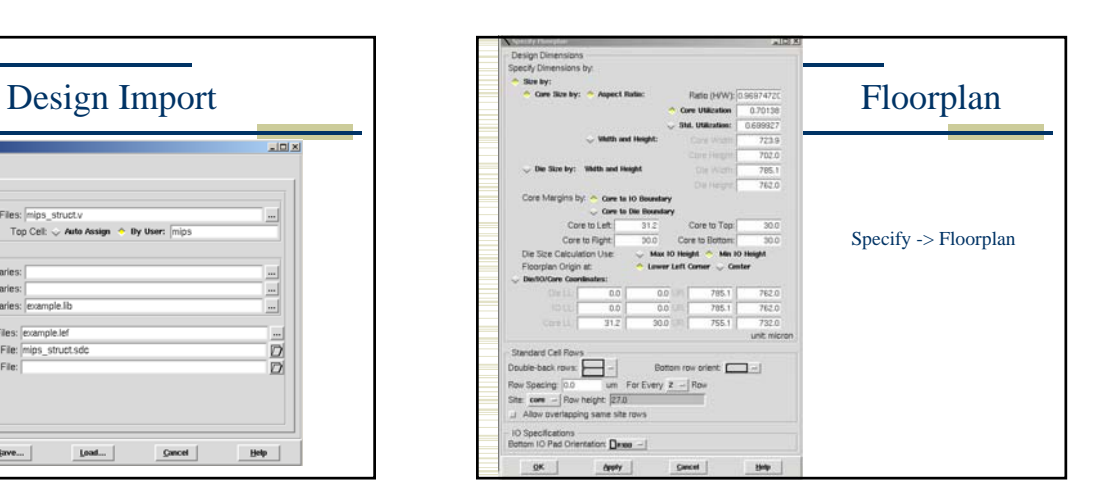

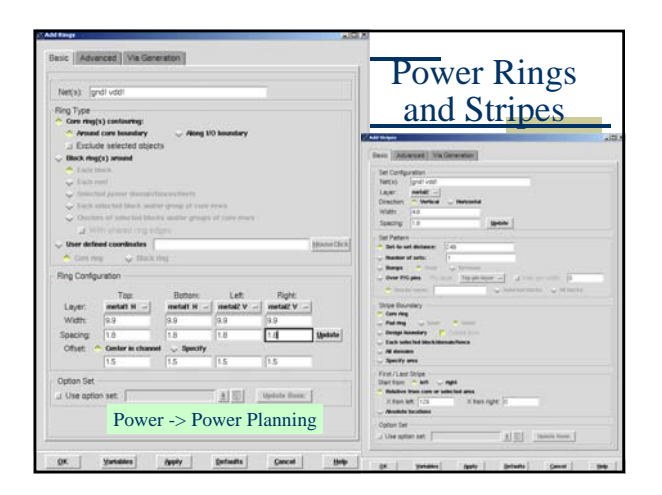

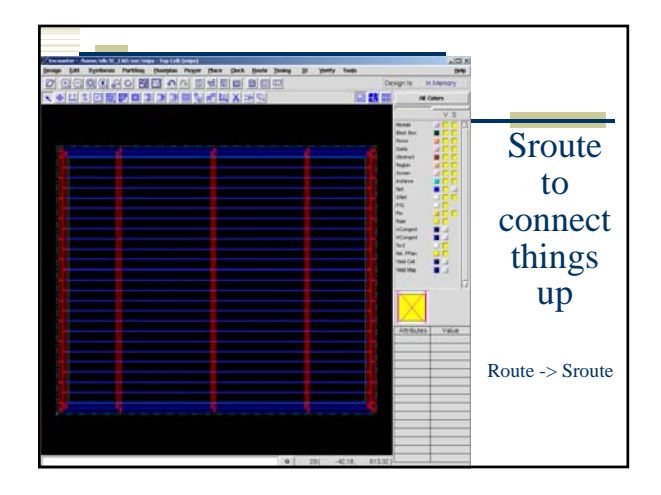

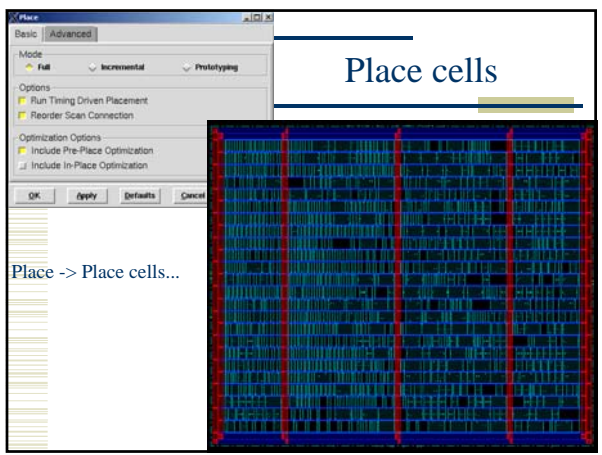

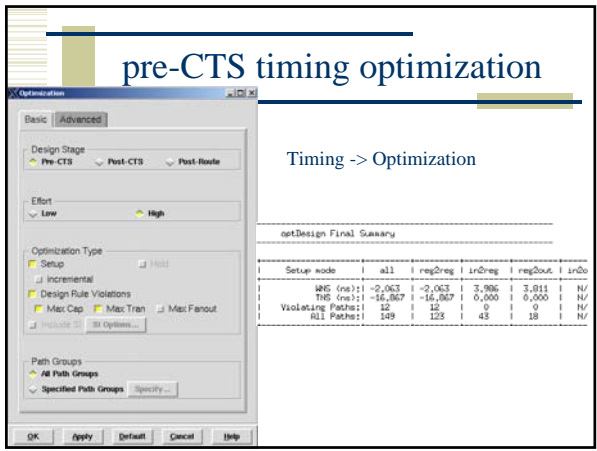

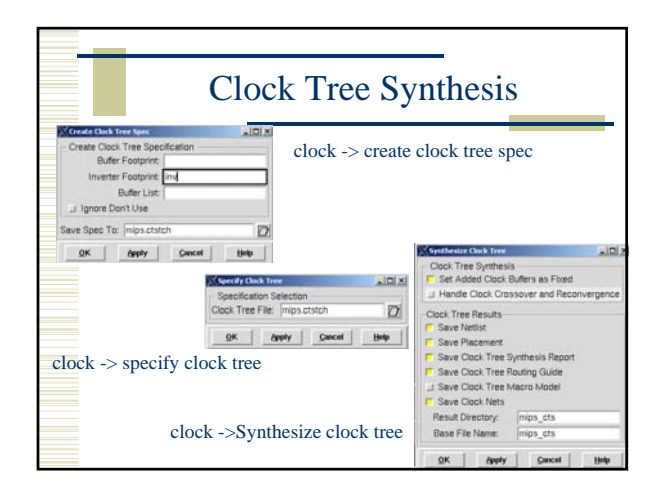

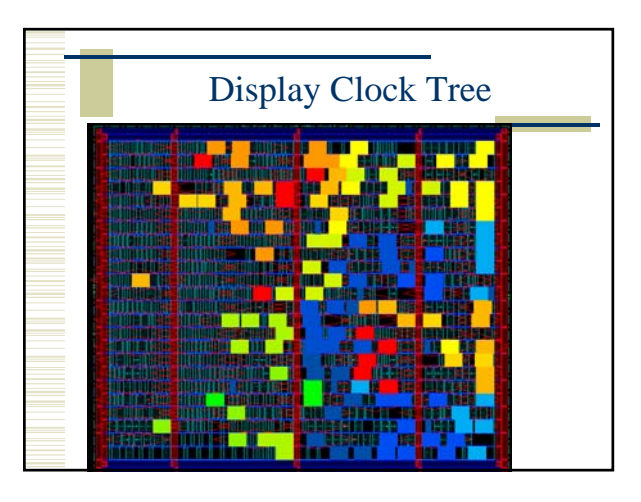

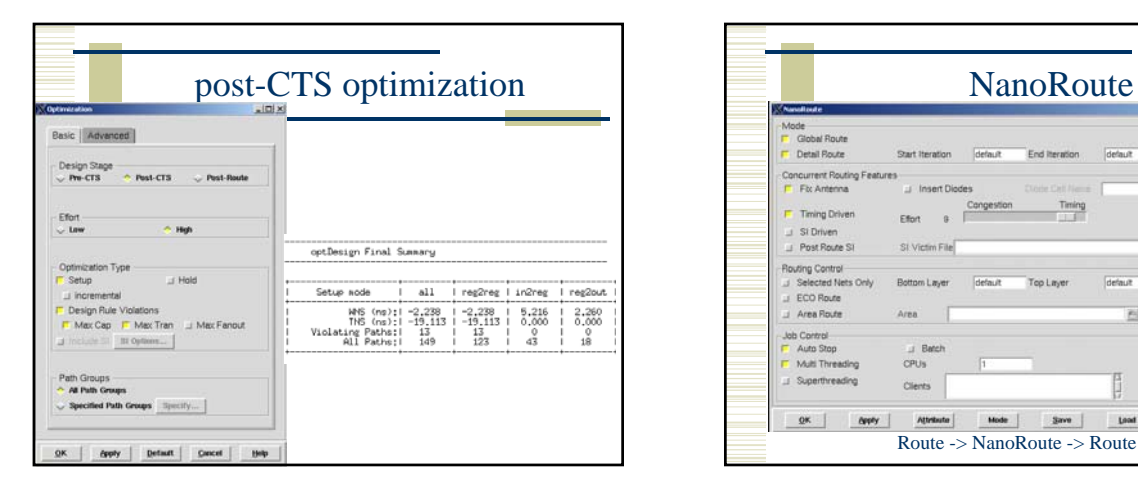

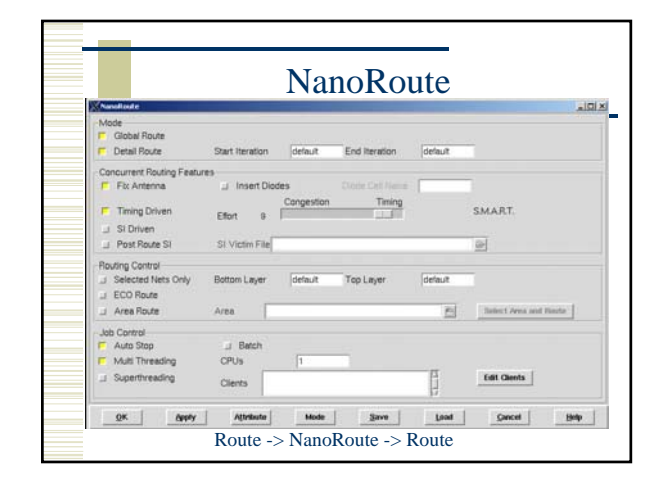

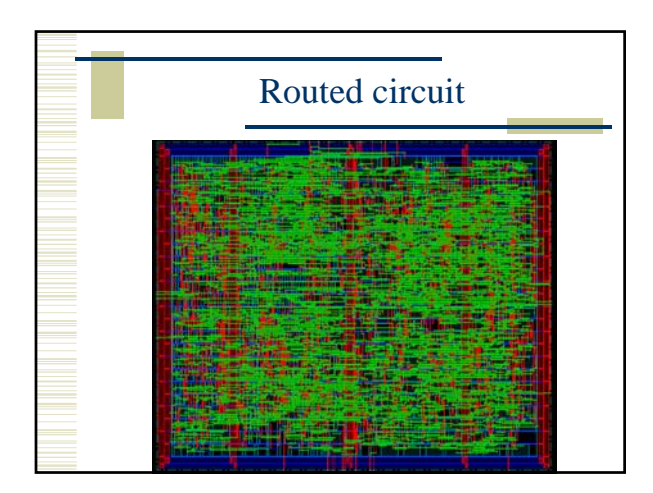

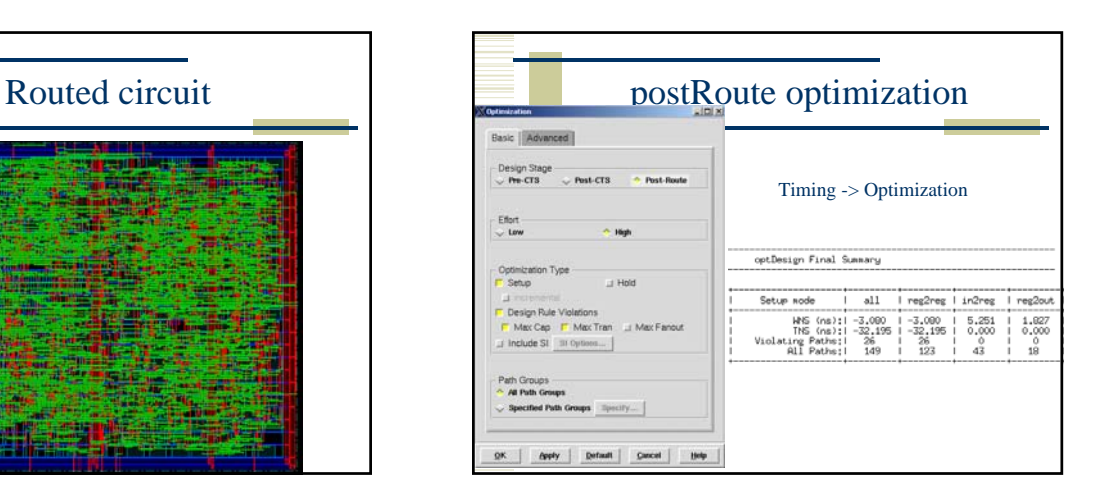

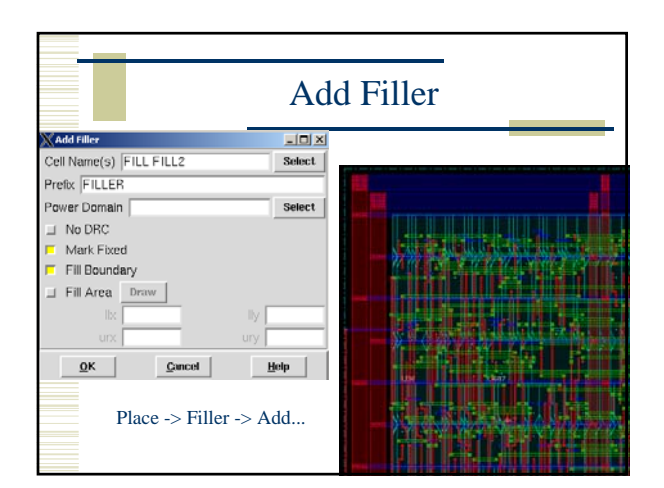

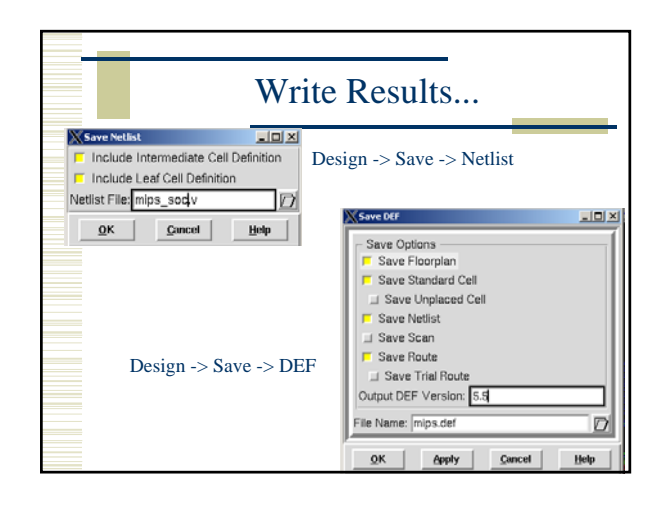

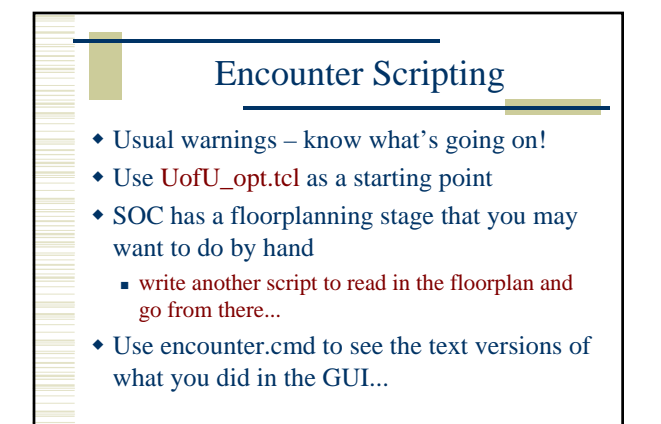

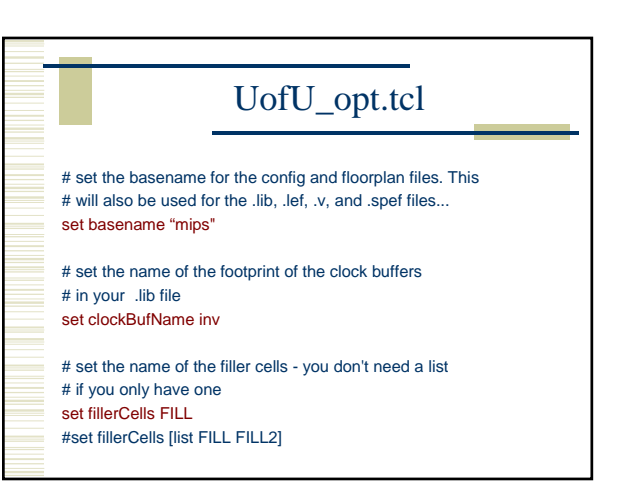

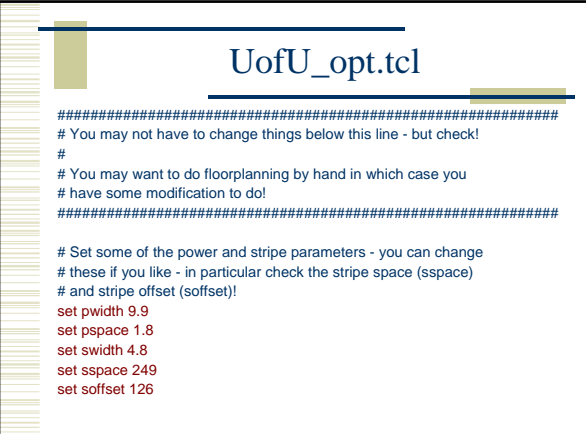

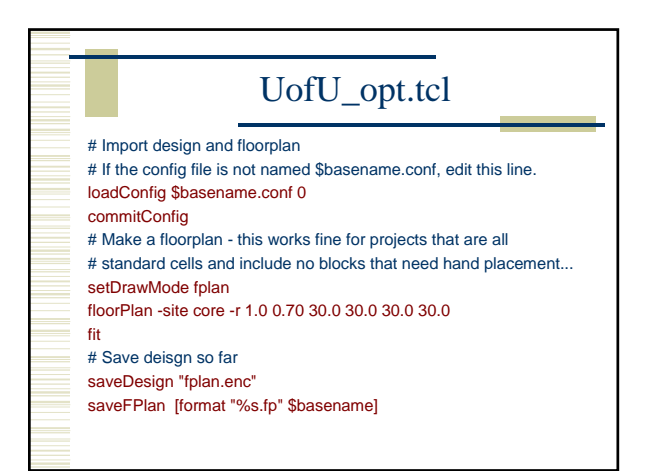

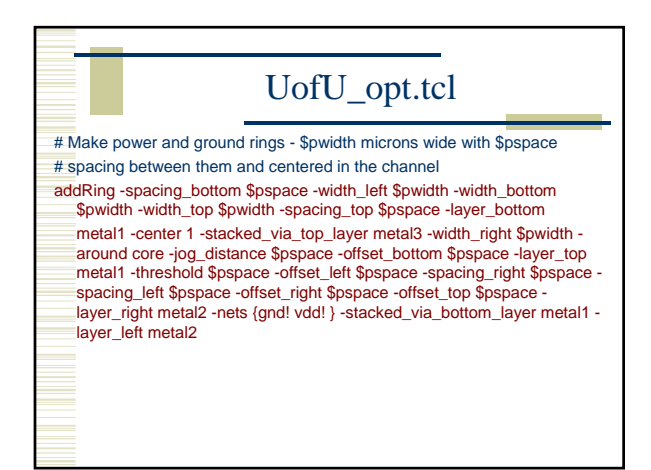

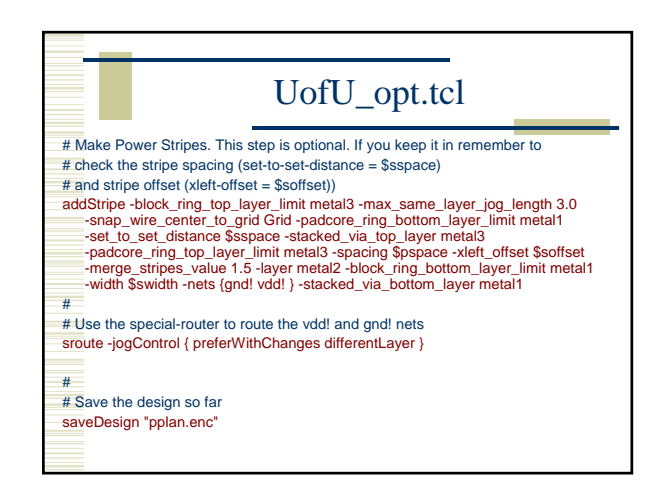

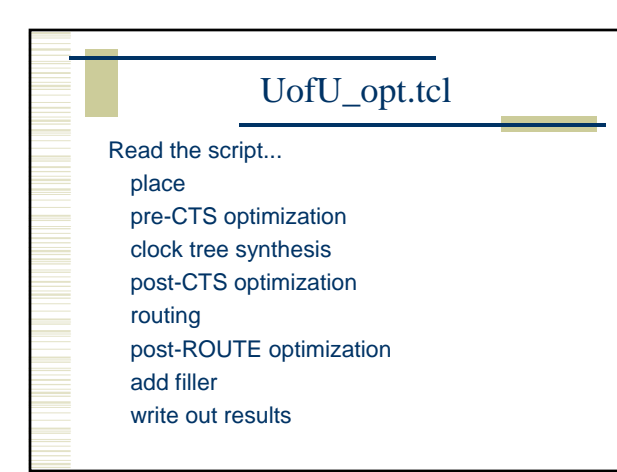

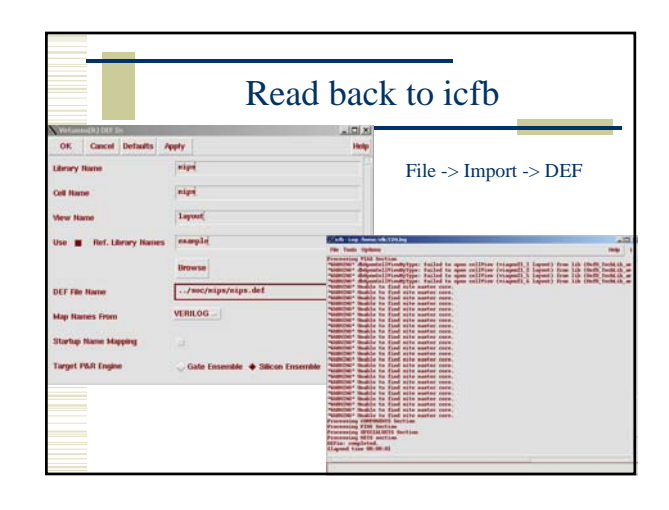

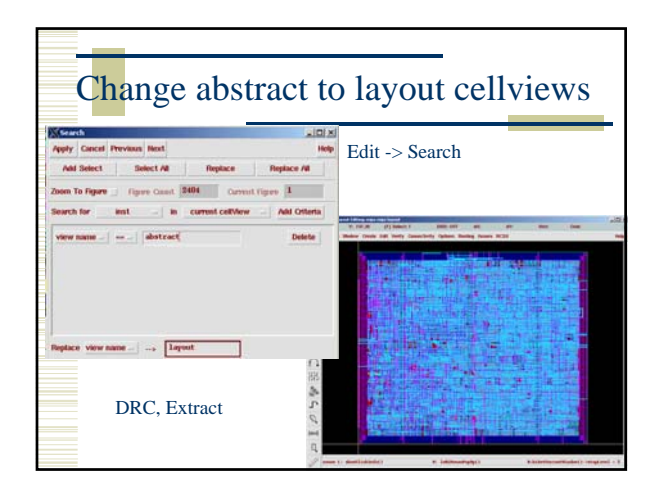

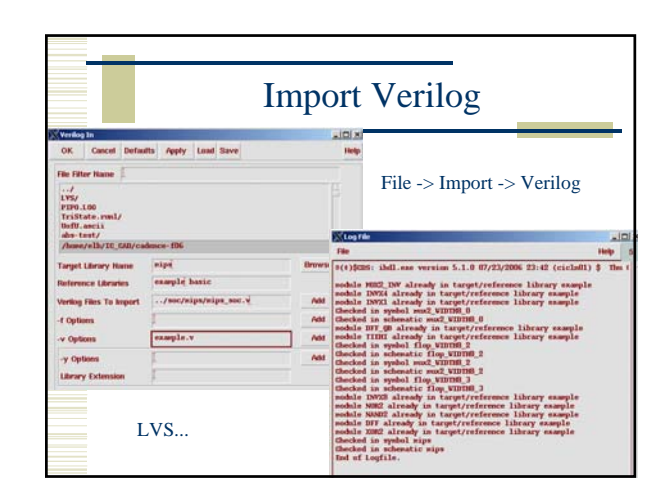

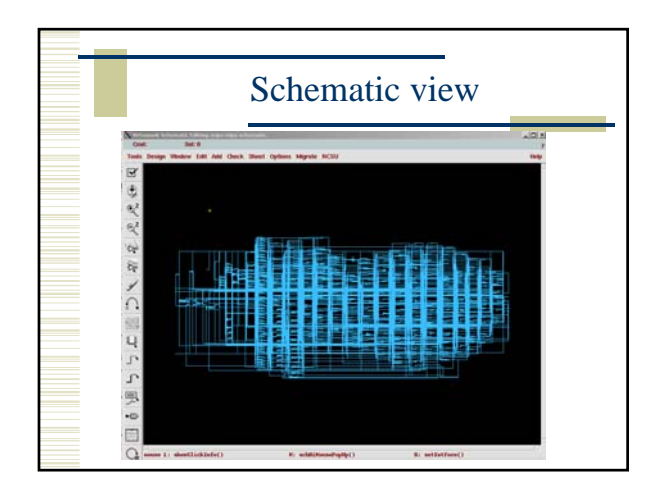

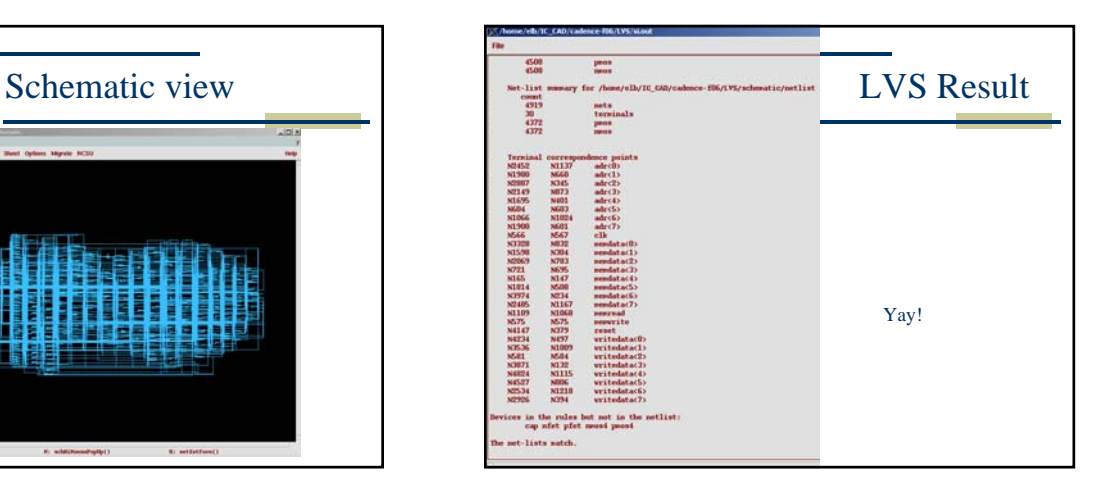

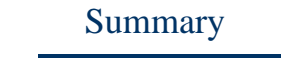

- Behavioral -> structural -> layout
- Can be automated by scripting, but make sure you know what you're doing
	- on-line tutorials for TCL
	- Google "tcl tutorial"
	- Synopsys documentation for design\_compiler
	- encounter.cmd (and documentation) for SOC
- End up with placed and routed core layout
	- or BLOCK for later use...